## HOW to restore from web browser

Login ALN console after that Following below screenshot:

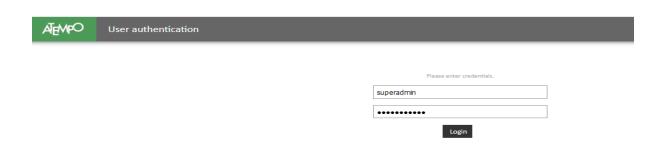

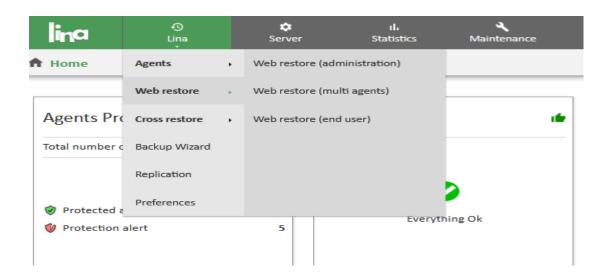

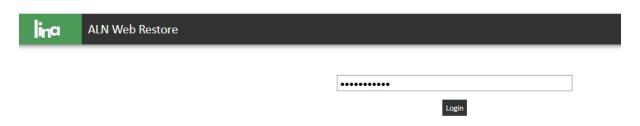

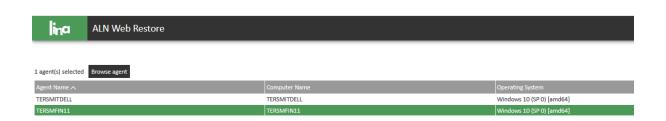

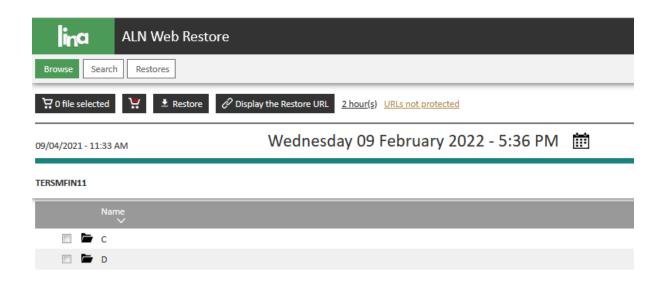

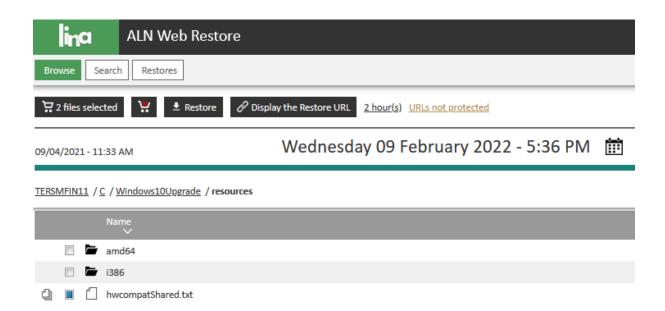

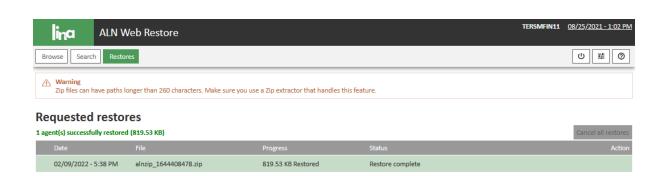